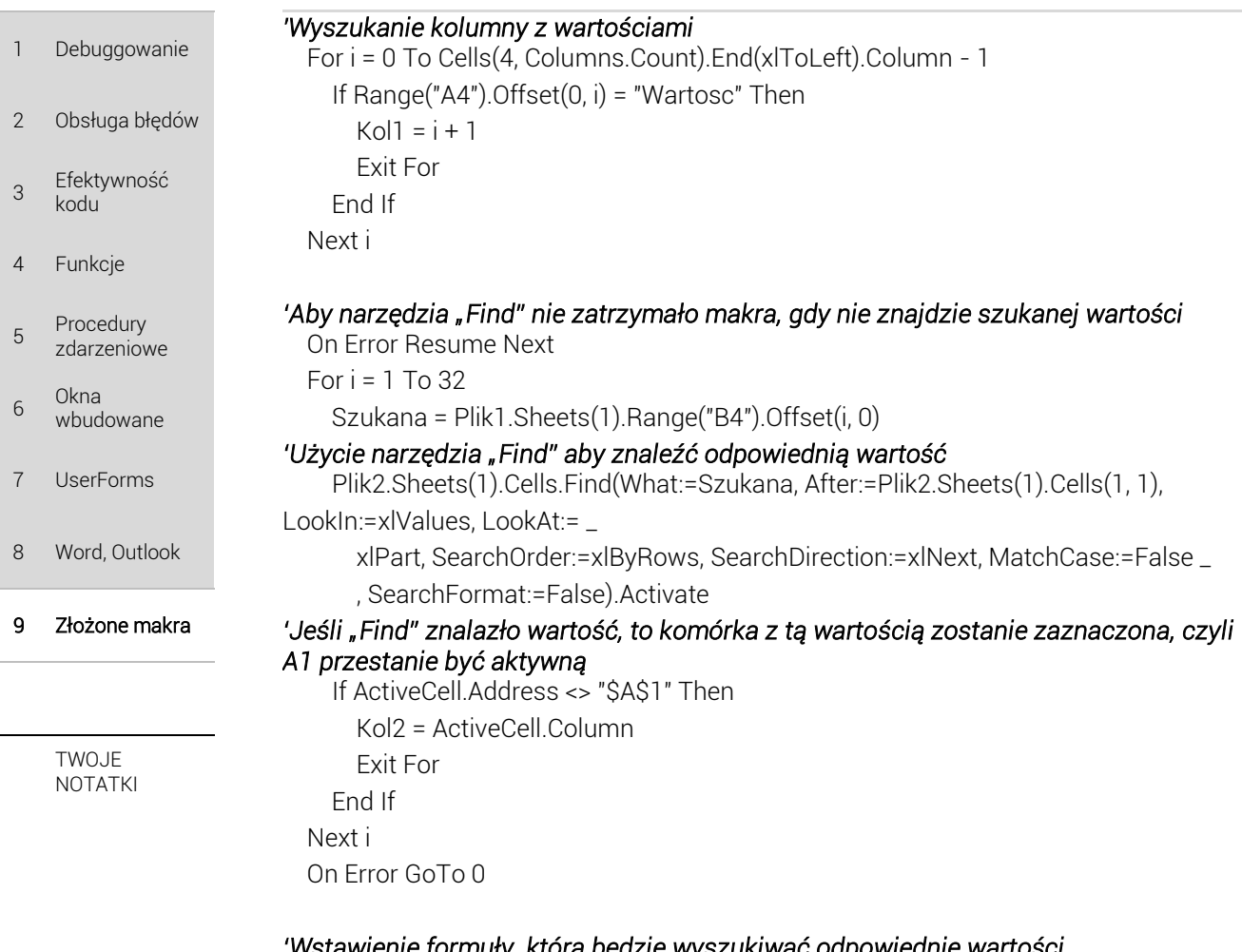

## *'Wstawienie formuły, która będzie wyszukiwać odpowiednie wartości*

 Plik1.Sheets(1).Range("C5") = "=INDEX('[" & Plik2.Name & "]" & Plik2.Sheets(1).Name & "'!" & Range("A1").Offset(0, Kol1 - 1).Resize(Plik2.Sheets(1).Rows.Count, 1).Address & ",MATCH(B5," & "'[" & Plik2.Name & "]" & Plik2.Sheets(1).Name & "'!" & Range("A1").Offset(0, Kol2 - 1).Resize(Plik2.Sheets(1).Rows.Count, 1).Address & ",0),1)"

 Wiersz = Plik1.Sheets(1).Cells(Rows.Count, 2).End(xlUp).Row Plik1.Sheets(1).Range("C5").AutoFill Plik1.Sheets(1).Range("C5:C" & Wiersz)

Plik2.Close savechanges:=False

Application.ScreenUpdating = True

End Sub

## 9.2 Zbieranie danych

Pliki znajdują się w katalogu: Zadanie 2.

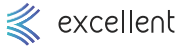

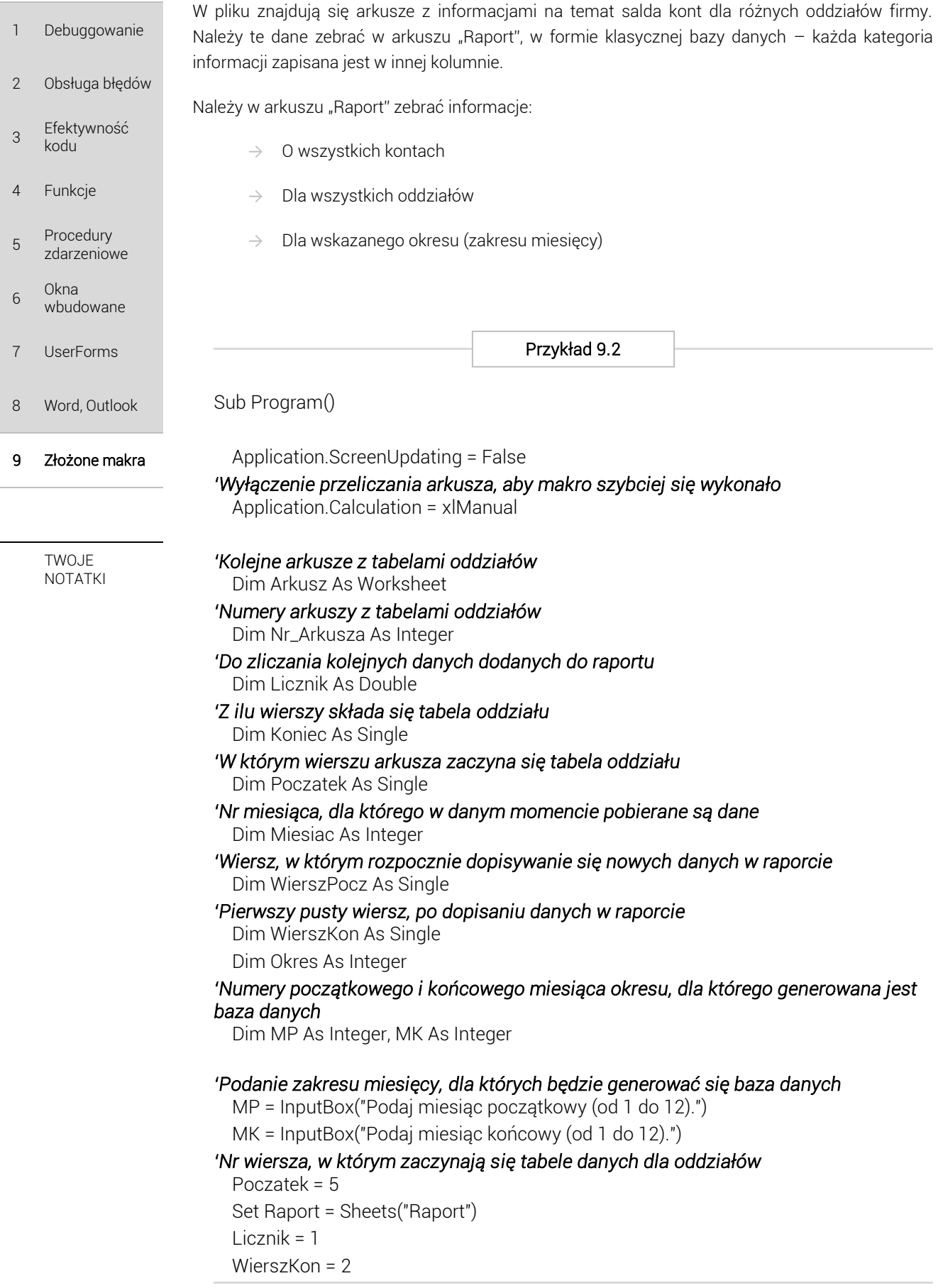

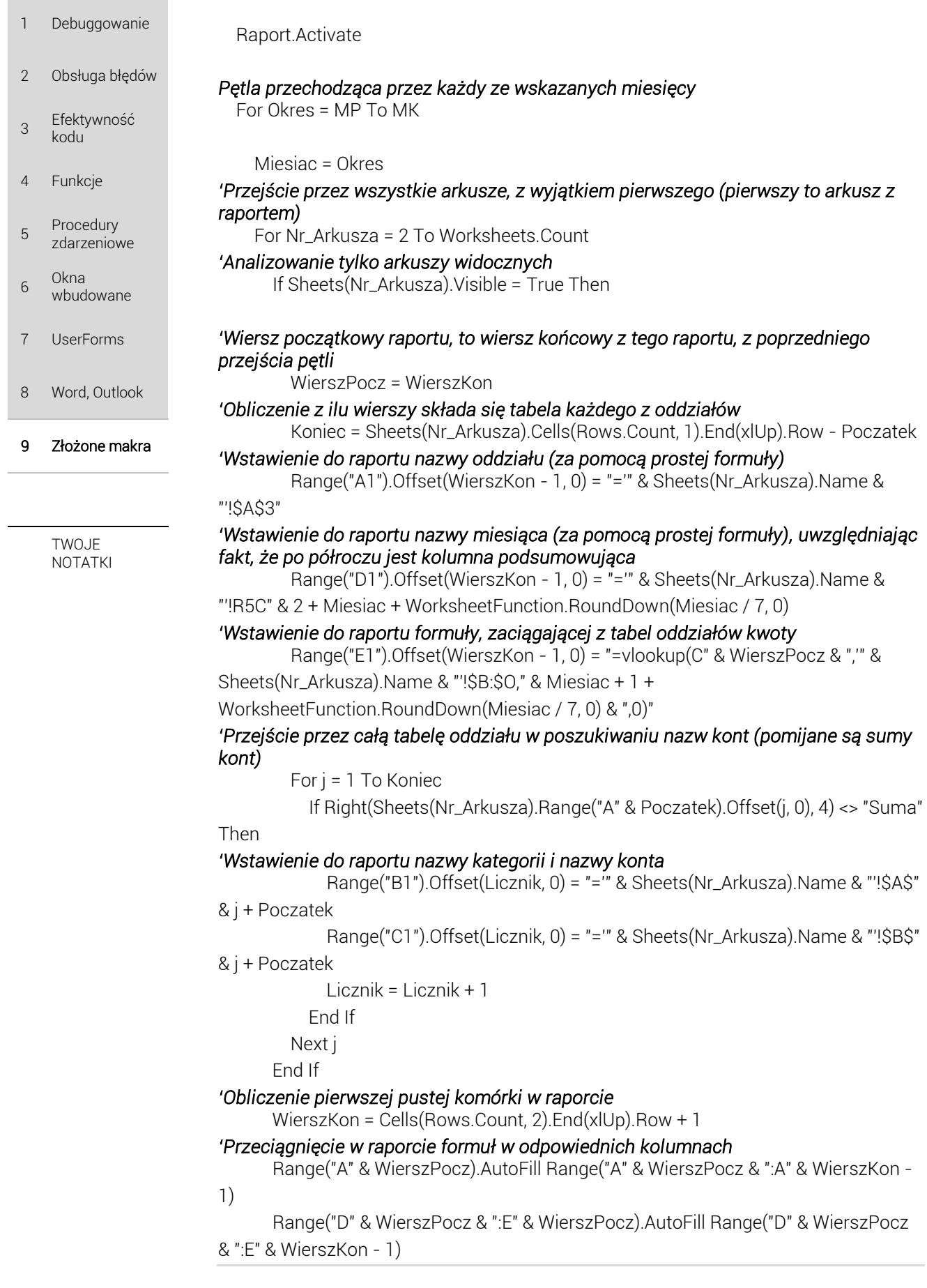